**Adobe Photoshop CC 2015 Version 17 Install Crack X64**

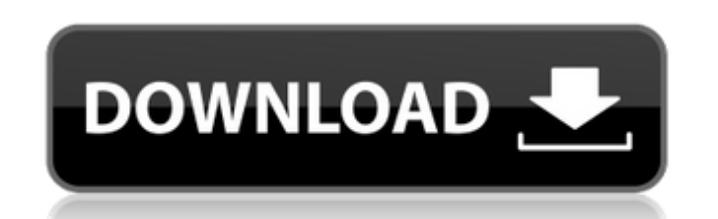

## **Adobe Photoshop CC 2015 Version 17 Crack+**

The great advantage of Photoshop is that it has a large community of online resources at www.google.com/duckduckgo. If you don't have access to a reliable Internet connection, Adobe offers a free tutorial at . Photoshop has an extensive Help feature, which can be accessed from File⇒Help or via the control panel. Photoshop has a well-deserved reputation of being a complex program. However, third-party applications (such as FilterForge, described in the following sections) offer an easier path into the program and offer many of the Photoshop-level commands that are available to advanced users. \*\*\* Walking through Photoshop's layers The layers concept is the foundation of Photoshop's complex editing. You can perform any number of tasks with layers in Photoshop; in fact, you can see everything that's going on in your file as a collection of layers. You can print layers, delete layers, move layers, and even group them. You can even perform actions on layers — just make sure you know where the layer itself is, because actions are based on the layer's position in the document. To open layers, choose File⇒Layers, and you see a screen like the one shown in Figure 12-2. You can see that several layers are open in the image. Note that all the layers are seen in layers panel on the right side. They appear with names such as Duotone 1, Barn Door, and Litten. Instead of opening the layer panel, you can also open the Layers dialog box (File⇒Layers, or use the keyboard shortcut Ctrl+J). You can do some things to the layers via the Layers dialog box, such as hide, lock, and delete them. In addition, the Layers dialog box has a handy thumbnail of your image with a line drawn through the area that's considered visible (you can change the visibility of the line by checking the Select Visible check box). \*\*Figure 12-2:\*\* Layers are a fundamental part of the Photoshop editing process. Wondering where everything is? There is a shortcut key to bring up the Layer Panel (see Figure 12-2). Also, see the top right of Figure 12-2. When you click the Layers Panel toolbar button, the panel opens to the left

## **Adobe Photoshop CC 2015 Version 17 Free**

It may be free of Adobe systems for a few people, but it may be hard to imagine that there are so many advanced Photoshop tools. Thanks to a combination of plugins, editors and imagination, many user can make a large number of functions to the image. While traditional Photoshop is able to edit only images of a certain format, Adobe Photoshop Elements is a great tool for all kinds of images. With the help of many creative editors that you can download on the Internet, you can make your own Photoshop Elements To make changes to images, you need to open the image in Photoshop Elements and then make the desired changes. If you don't know how to open the image, you need to know the steps. How to open the image in Photoshop Elements Just like traditional Photoshop, open Photoshop Elements image. Click the Edit icon in the toolbar on the top. Then click File > Open or in the toolbar at the top. Choose the image you want to open. Type a name for your file. Choose if you want to open the image in read or write mode. Click the Open button in the toolbar. The image file is now open in Photoshop Elements. How to apply effects to the images in Photoshop Elements There are many ways to edit the image and make changes. You can apply effects to your image, change the image color, apply text to the image, or any other feature. Changing the color of your image is not an easy task. If you make mistakes, you may end up with something that's not the color you expect. Fortunately, with the help of tools, it's much easier. 1. Smart object The Smart Object is a handy tool that makes

changes to the image easier. You can apply and control the effect to the image by making small changes. The background remains with the original color. To convert the image into a smart object, go to Select > From File. Then select your image from the image you wish to open. After selecting the image, click Layer > Smart Object > Convert to Smart Object. For further details on the smart object, see Smart objects. To apply changes to the object, click the layer and make changes to it. Then click Layer > Properties > Adjustment > Curves. To see the curve changes, click in the middle of the curve and drag to the 388ed7b0c7

**Adobe Photoshop CC 2015 Version 17 PC/Windows (Latest)**

Survey response rate by healthcare setting. Site/Year

## **What's New In?**

Our website uses cookies to improve your user experience. If you continue browsing, we assume that you consent to our use of cookies. More information can be found in our Cookies Policy and Privacy Policy. Let's tackle social media and the law 30 Jun 2005 by Andy Godsell Only a few years ago we saw little or no need to consider online reputation and legal consequences. Now it's a rare law firm to ignore the issue. But how do you know what's right, and how do you avoid making the wrong choices? Over the past few years, there has been an increasing awareness of the internet's potential to damage a business's reputation. From the 1995 'Stockholm convention' on the rights of electronic commerce, to more recent developments such as the European code of conduct for electronic commerce, firms have had to take the issue into consideration. This has given rise to a new field called 'internet law', which covers many of the issues involved in the use of internet-based services. The principal legal issues include: The EU's ecommerce directive, which sets out the rights of consumers and the responsibilities of businesses The rights of individuals when their personal information is published online and other legal issues Governments' power to regulate the internet (anti-terrorism measures, data protection and so on) and other issues, including individual jurisdiction Privacy The best known issues (i.e. that which have attracted the greatest awareness and legal action) relate to online reputation and privacy. The latter can be divided into two areas: when someone discloses information about you, or when information about you is published online. In some cases, individuals have had the law support them on the former. For example, in the US (and elsewhere), individuals can seek damages from individuals who post defamatory or embarrassing material about them. Where the focus has been on privacy, the issue has been much wider. Existing laws have been brought in line with the new technological realities, and new laws have been developed where legislation wasn't appropriate. Most likely, the most significant development was the creation of the EU's ecommerce directive in March 2000. The aim of the directive is to provide a uniform set of ecommerce rules across the European Union. It also states that ecommerce companies should provide consumers with clear and accurate information about their products and services.

## **System Requirements For Adobe Photoshop CC 2015 Version 17:**

Minimum: OS: Windows 7 or later Processor: Intel® Core™ i3 Memory: 2 GB RAM Graphics: NVIDIA® GeForce® GTX 460 or AMD® Radeon HD 6870 (256-bit shader model 3.1) DirectX: Version 9.0c Network: Broadband Internet connection Storage: 2 GB available space Sound Card: DirectX 9.0c compatible Recommended: Processor: Intel® Core™ i5

[https://cdpafrica.org/wp-content/uploads/2022/07/Adobe\\_Photoshop\\_CC\\_2014.pdf](https://cdpafrica.org/wp-content/uploads/2022/07/Adobe_Photoshop_CC_2014.pdf) <https://thebrothers.cl/adobe-photoshop-2022-crack-serial-number-free-pc-windows-final-2022/> <http://sturgeonlakedev.ca/2022/07/05/adobe-photoshop-2020-free-license-key-march-2022/> <https://www.cakeresume.com/portfolios/adobe-photoshop-2021-version-22-1-1-mac-win> [https://workplace.vidcloud.io/social/upload/files/2022/07/44QPjW83rVyPUyXchSiW\\_05\\_7d8dd1731db755f42bac2e95128117dc\\_file.pdf](https://workplace.vidcloud.io/social/upload/files/2022/07/44QPjW83rVyPUyXchSiW_05_7d8dd1731db755f42bac2e95128117dc_file.pdf) <https://www.academiama.cl/aulavirtual/blog/index.php?entryid=3722> <https://beckleyservices.com/wp-content/uploads/2022/07/ludvtaim.pdf> <https://geobook.ge/advert/photoshop-crack-updated/> <https://cleverfashionmedia.com/advert/adobe-photoshop-2022-version-23-1-1-with-full-keygen-updated-2022/> [https://petersmanjak.com/wp-content/uploads/2022/07/Adobe\\_Photoshop\\_CS6-1.pdf](https://petersmanjak.com/wp-content/uploads/2022/07/Adobe_Photoshop_CS6-1.pdf) <https://platform.alefbet.academy/blog/index.php?entryid=5470> <https://learnandgrowbd.com/2022/07/05/adobe-photoshop-2021-version-22-3-1/> <https://www.mil-spec-industries.com/system/files/webform/jannmap441.pdf> <https://academie-coachsdesante.com/blog/index.php?entryid=3034> <https://davidhassmann.com/2022/07/04/adobe-photoshop-cc-2019-version-20-crack-activation-code-activation-code-with-keygen-free-download/> <https://giovanimaestri.com/2022/07/05/adobe-photoshop-cc-2015-version-17-keygen-crack-serial-key-for-pc-2022/> <https://greengrovecbd.com/blog/photoshop-2020-version-21-crack-full-version-latest-2022/> <http://logicbee.biz/blog/index.php?entryid=2015> <https://fam-dog.ch/advert/photoshop-2021-version-22-1-1-pc-windows/> <https://ethandesu.com/adobe-photoshop-2020-crack-with-serial-number-free-x64/> [https://mandarinrecruitment.com/system/files/webform/photoshop-cc-2014\\_0.pdf](https://mandarinrecruitment.com/system/files/webform/photoshop-cc-2014_0.pdf) <https://wakelet.com/wake/xcy0nMCFBoyCDcd7WU6Qd> <https://the-chef.co/photoshop-cc-2015-version-18-hack-3264bit/> <http://co-creacion.mx/comparte/blog/index.php?entryid=3021> <https://elearning.zonuet.com/blog/index.php?entryid=5231> <http://shop.chatredanesh.ir/?p=52518> [https://www.colchesterct.gov/sites/g/files/vyhlif4286/f/uploads/boardscommissionapp2015\\_0.pdf](https://www.colchesterct.gov/sites/g/files/vyhlif4286/f/uploads/boardscommissionapp2015_0.pdf) <https://www.dpfremovalnottingham.com/2022/07/05/adobe-photoshop-express-download/> <https://vivegeek.com/wp-content/uploads/2022/07/bradraw.pdf> <https://wanoengineeringsystems.com/adobe-photoshop-cc-2015-version-16-free-download/>